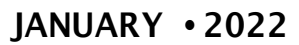

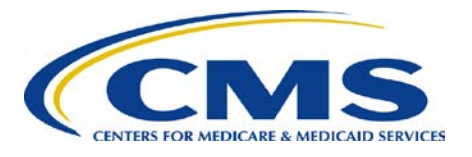

# **End Stage Renal Disease Quality Reporting System**

Quarterly Newsletter

#### **In This Issue:**

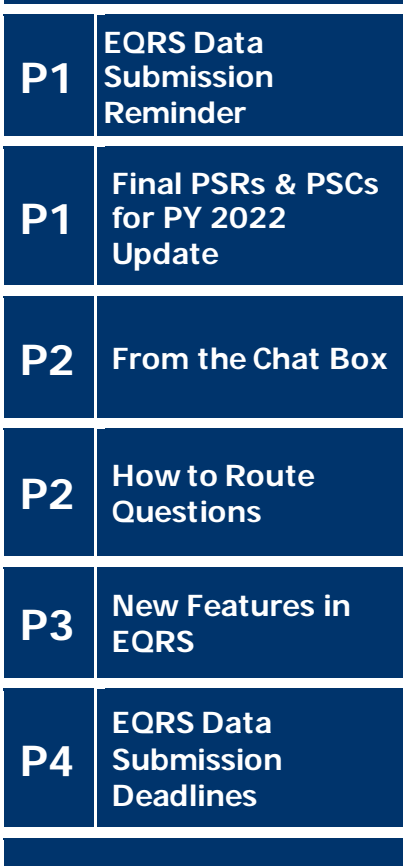

#### **Web Resources:**

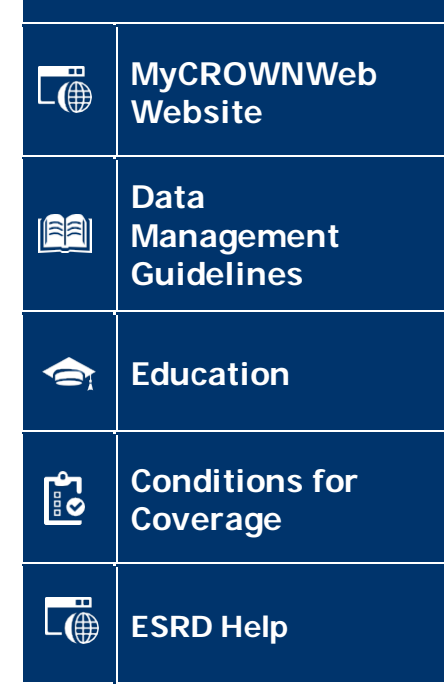

# EQRS Data Submission Reminder

End Stage Renal Disease (ESRD) facilities are reminded to submit January-December 2021, quality reporting data to the ESRD Quality Reporting System (EQRS) by **February 28, 2022 at 11:59 PM Pacific Time (PT)**. This data submission deadline applies to:

- EQRS Clinical Data
- Clinical Depression Screening and Follow-up reporting
- Calendar year (CY) 2021 In-Center Hemodialysis Consumer Assessment of Healthcare Providers and Systems (ICH CAHPS) facility attestations

# Final PSRs & PSCs for PY 2022 Update

Payment Year (PY) 2022 ESRD Quality Incentive Program (QIP) Final Performance Score Reports (PSRs) and Performance Score Certificates (PSCs) will be available for download in **February 2022. As a reminder, PSCs must be posted in both English and Spanish within 15 days of their availability and must remain posted until December 31, 2022.** 

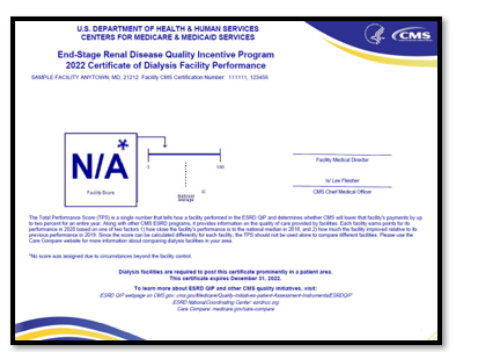

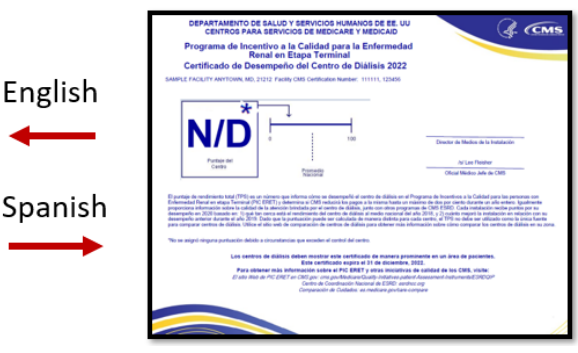

**Per the CY 2022 ESRD QIP Prospective Payment System (PPS) final rule, all PY 2022 PSCs will display "N/A" or "Not Applicable" in place of a Total Performance Score (TPS).** For additional details, please refer to the CY 2022 ESRD PPS final rule, available on the *[Federal Register](https://www.federalregister.gov/documents/2021/11/08/2021-23907/medicare-program-end-stage-renal-disease-prospective-payment-system-payment-for-renal-dialysis)*.

The final PSR and PSC can be accessed via the ESRD QIP user interface (UI) in [EQRS.](https://eqrs.cms.gov/globalapp/) For instructions on how to access the ESRD QIP UI, refer to the *[PY 2022](https://mycrownweb.org/wp-content/uploads/2021/08/PY-2022-ESRD-QIP-UI-Quick-Start-Guide_CMS_Approved508_c-1.pdf)  [ESRD QIP UI Quick Start Guide.](https://mycrownweb.org/wp-content/uploads/2021/08/PY-2022-ESRD-QIP-UI-Quick-Start-Guide_CMS_Approved508_c-1.pdf)* For additional information about the PSR, refer to the *[PY 2022 Guide to the ESRD QIP Performance Score Report](https://qualitynet.cms.gov/esrd/esrdqip/resources#tab2)* document. Both resources are available for **download** from the QualityNet website: <https://qualitynet.cms.gov/esrd/esrdqip>.

For technical issues with accessing reports in the ESRD QIP UI, please contact the QualityNet Service Center Monday-Friday 8 a.m.-8 p.m. Eastern Time (ET) via phone at: (866) 288-8912 or via email at: [qnetsupport-esrd@hcqis.org](mailto:qnetsupport-esrd@hcqis.org). **1**

### From the Chat Box

**[From](https://cmsqualitysupport.servicenowservices.com/qnet_qa) the Chat Box!**

**Question:** Do facilities have to post their PY 2022 PSC even if there will be no TPS awarded and no payment penalty?

**Answer:** Yes. Although the PY 2022 PSCs will display "N/A" or "Not Applicable," and no TPSs will be awarded or calculated, facilities must still download, print, and post both English and Spanish versions of the PSC in a prominent location of their facility. The certificates must be posted within the first 15 business days of their availability and remain posted throughout the duration of 2022. If you have additional ESRD QIP related questions, please submit your questions through the **[QualityNet](https://r20.rs6.net/tn.jsp?f=001wRf4FeSLDex4cNa7avbcsVtkdsvx2ZWkQTsGyBAzffOVvxbav60FLiC8e0mtPbRjCfVj283KbBZL8P3yJ6lUihOYVPJ81bE4xlAV1nozuieiYprDFRIH05MhvfuEbGSbtpgGGjqeHhsgUsmJnDe5IQwAAFJmOQueT-tIMILDwi-VDL80htTKOPK5awrit_SM&c=jQAdfh4QXVBhTRgRtFzR5WRL5GLqR03-NR3dFqpBOAcQnA8VMl58YQ==&ch=kA_1HGUCtT6PXAJRYxEh4SOcfmGuGlDFALd7CzMJ-hhFLKTxKdBcsg==) [Question & Answer \(Q&A\) Tool](https://r20.rs6.net/tn.jsp?f=001wRf4FeSLDex4cNa7avbcsVtkdsvx2ZWkQTsGyBAzffOVvxbav60FLiC8e0mtPbRjCfVj283KbBZL8P3yJ6lUihOYVPJ81bE4xlAV1nozuieiYprDFRIH05MhvfuEbGSbtpgGGjqeHhsgUsmJnDe5IQwAAFJmOQueT-tIMILDwi-VDL80htTKOPK5awrit_SM&c=jQAdfh4QXVBhTRgRtFzR5WRL5GLqR03-NR3dFqpBOAcQnA8VMl58YQ==&ch=kA_1HGUCtT6PXAJRYxEh4SOcfmGuGlDFALd7CzMJ-hhFLKTxKdBcsg==)**.

If you are having technical issues with accessing the PSC in the ESRD QIP UI, please contact the QualityNet Service Center. The QualityNet Service Center is open Monday-Friday 8 a.m. to 8 p.m. ET and can be reached via phone at: (866) 288-8912 or via email at: [qnetsupport-esrd@hcqis.org](mailto:qnetsupport-esrd@hcqis.org).

### How to Route Questions

**The table below contains contact information organized by question type:** 

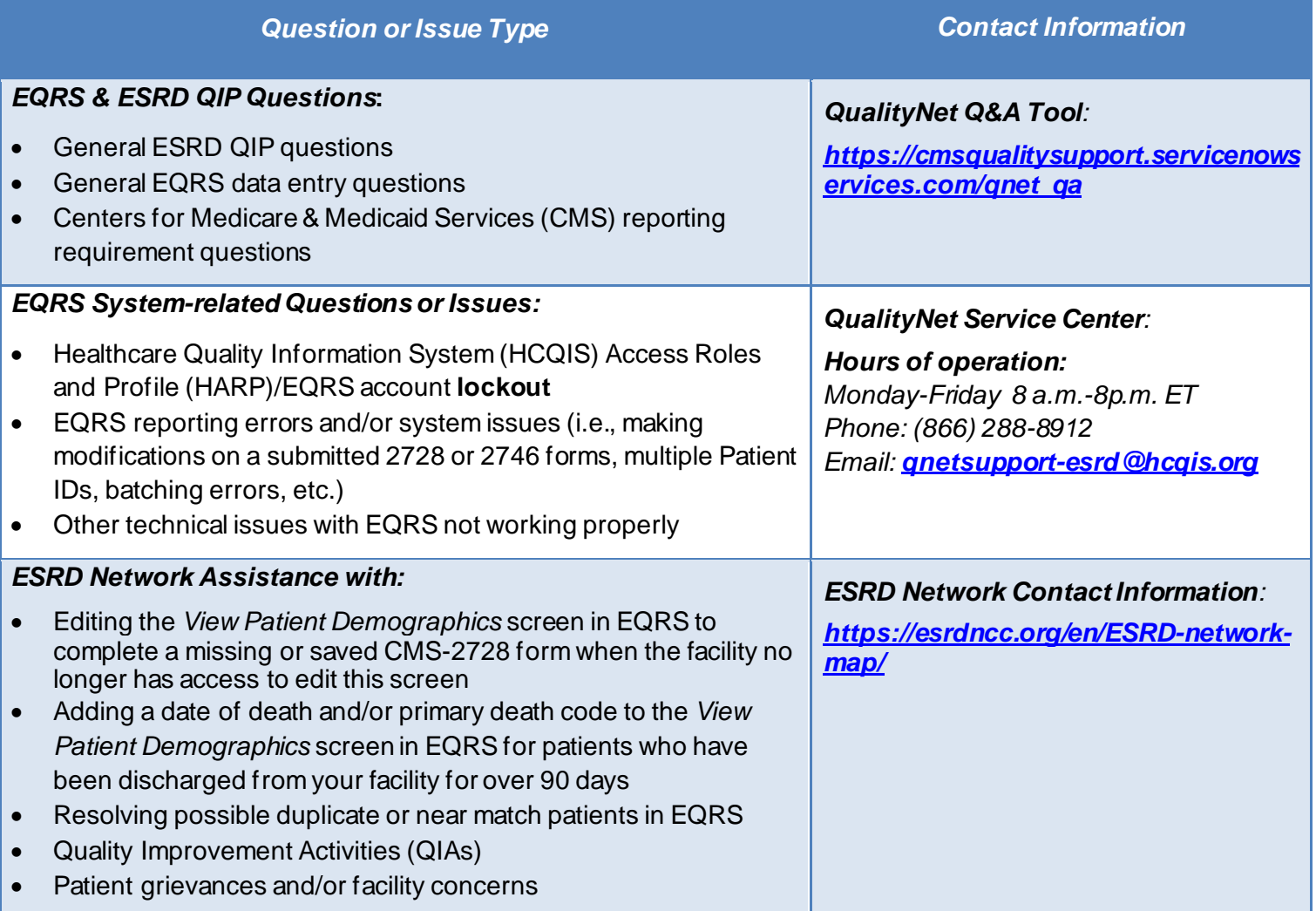

**Note: To access EQRS training and/or educational materials visit the** *Education* **[page](https://mycrownweb.org/education/) fro[m MyCROWNWeb.org](https://mycrownweb.org/).** 

# New Features in EQRS

#### **Nursing Home Identifier:**

A nursing home identifier feature has been added to EQRS to track patients that are residing in a nursing home.

This new feature is in the *Contact Information* section of the *View Patient Demographics* screen under the *Patient* tab, and includes a checkbox that reads "*Is the patient in a nursing home setting?*" If a patient resides in a nursing home and/or the patient's nursing home status changes at any point during the month, EQRS users must update the nursing home setting information. To report a *Nursing Home Setting***, select** one of the three reporting options from the *Nursing Home Setting* drop-down menu: *Permanent Resident*, *Short Term Care* or *Rehabilitation* or *Other*. Nursing home information does not need to be entered into EQRS if the patient does not reside in a nursing home.

Patient demographic information, including the patient's nursing home status should be reviewed monthly, at a minimum, and/or updated at any point during the month when there is a change to this information.

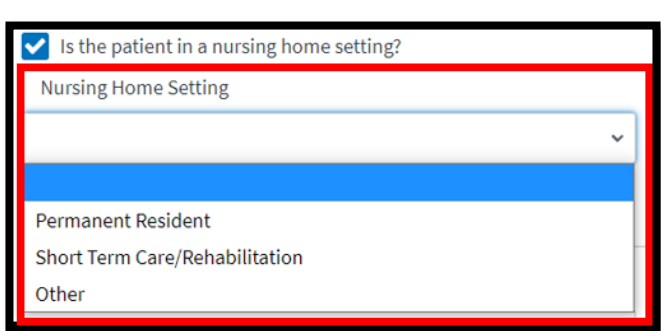

#### **Telemedicine Usage:**

A feature for telemedicine usage has been added to EQRS to track patients that are using telemedicine to receive dialysis-related care.

This new feature has been added as a new reporting section on the *Manage Clinical* screen in EQRS, and it applies to both Hemodialysis and Peritoneal Dialysis Collection Types. If a patient received any telemedicine visits during the reporting month, enter the date of the last visit and total number of visits during the month. Dialysis facilities will need to determine the best way for their facility to track, monitor, and report this information.

Telemedicine reporting should be completed every clinical month on each patient. For additional information about the telemedicine feature in EQRS, refer to the *[Telemedicine Usage FAQs](https://mycrownweb.org/wp-content/uploads/2021/11/Telemedicine-Usage-FAQs-Draft_20211116_CMS-Approved_FINAL.pdf)* document available on the **[Education](https://mycrownweb.org/education/)** page on **[MyCROWNWeb.org](https://mycrownweb.org/)**.

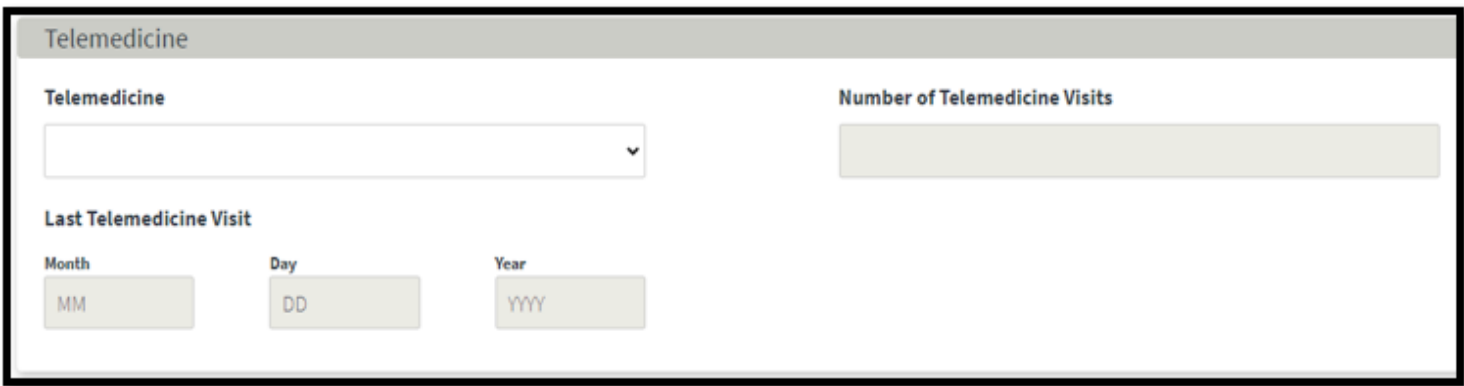

**Important note:** If your facility batch submits or uses a Health Information Exchange (HIE)/Electronic Data Interchange (EDI) method, follow the guidance provided by your organization. If batch or HIE/EDI submission is unavailable, the facility will be responsible for reporting the nursing home setting information and telemedicine usage data into the EQRS UI until batch or HIE submission is available. For additional information on these new EQRS features, refer to the November Town Hall event materials available on the **[Events](https://mycrownweb.org/events/)** page on **[MyCROWNWeb.org](https://mycrownweb.org/)**.

### EQRS Data Submission Deadlines

Dialysis facilities must submit all CY 2021 data by **February 28, 2022, at 11:59 PM PT** to meet CMS reporting requirements. The data submission deadline applies to all collection types (Hemodialysis and Peritoneal Dialysis) and to all submission methods. CMS strongly recommends that facilities complete large data submissions and audit batch submitted data prior to data submission deadlines.

CY 2021 data will support the PY 2023 ESRD QIP. For additional details, please refer to the CY 2022 ESRD PPS final rule, available from the *[Federal Register](https://www.federalregister.gov/documents/2021/11/08/2021-23907/medicare-program-end-stage-renal-disease-prospective-payment-system-payment-for-renal-dialysis)*.

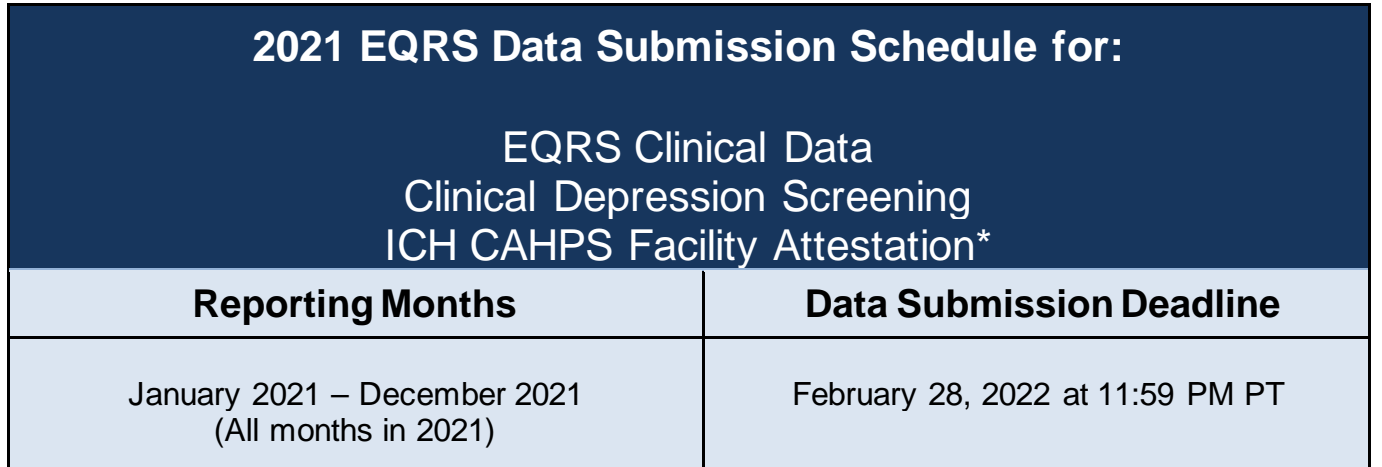

#### **\*CY 2021 ICH CAHPS facility attestation opened for submission in EQRS on January 1, 2022.**

Dialysis facilities can begin submitting January 2022 data in EQRS as of January 1, 2022. As a reminder, each month will open for data submission on the first of the month and will close approximately two months after the end of the reporting month.

CY 2022 data will support the PY 2024 ESRD QIP. For additional details, please refer to the CY 2022 ESRD PPS final rule, available from the *[Federal Register](https://www.federalregister.gov/documents/2021/11/08/2021-23907/medicare-program-end-stage-renal-disease-prospective-payment-system-payment-for-renal-dialysis)*.

### **2022 EQRS Data Submission Schedule for:**

### EQRS Clinical Data Clinical Depression Screening

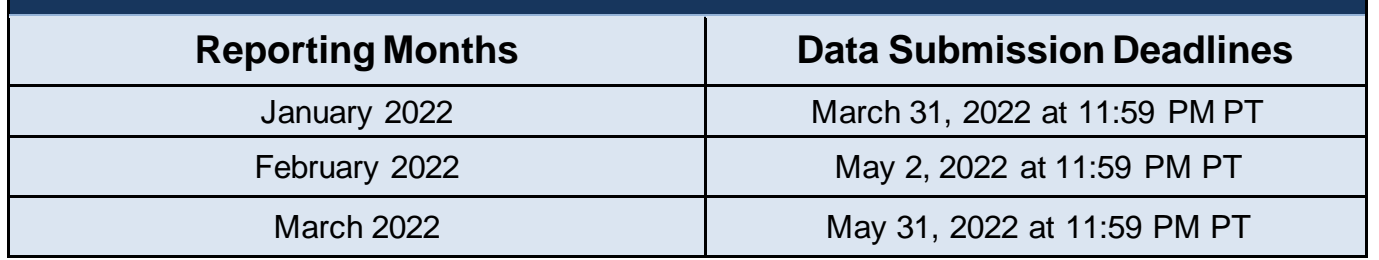

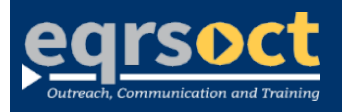

**Forfuture newslettersuggestionsorother questions, please submit them to the [QualityNet Question & Answer Tool](https://cmsqualitysupport.servicenowservices.com/qnet_qa)**.

The information include*d as part of this newsletter is current as of the date of release.*